## Adobe Photoshop Express Mod Apk Download For Android ((FULL))

File Size: Adobe Photoshop, the best software to create images, comes with a large file size. If you are using it on a laptop or a desktop, it will take a lot of time to download. You can also download the cracked version of Adobe Photoshop. Adobe Photoshop 2019 Crack in the Latest Version is a professional and advanced application used for editing and retouching photographs, charts, and other graphics in preparation for a wide range of print and digital media. Photoshop is a part of Adobe Systems "Creative Cloud" package.

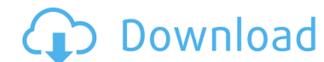

The whole point of this article is to show the recent changes for Sketch 3D, with the focus only on the analysis of what are the new features and improvements. Like before, the game has already been released under the CGSociety offer. Overall, the behavior of Sketch 3D on PC, Linux and Mac has not changed much at all since the original release. The only big difference is the system requirements: a processor faster than 2 GHz. The latest update is mainly due with improvements: over the past two years, it has become possible to use some more common file formats as well as perform faster sprite animation. Besides that, there is now a new "Save and Load" system for artboards. It provides you with a list of tabs that makes it easier to search certain files for specific information. The list is automatically refreshed whenever you load a new file, so there is no need to worry about permanently hidden files or files you can't locate anymore. In one of the game's central concepts, the player will have to solve puzzles to progress along the story. The format of the game is that there are a few main environments (sandbox-style) that has a different purpose. Every environment is divided into several areas. Some provide specific hints while others can send you back to the first area as you try to solve the puzzle. On the surface, it appears similar to the Sierra On-line Inspector games from 1994. It's one of the things you should be aware of as you're playing the game.

## **Adobe Photoshop CC 2018Serial Number Full Torrent For Windows 2022**

The new Content-Aware tools, which allow you to easily remove spots on your images, make the Photoshop editing process much easier. The feature is also extremely efficient, allowing you to edit photo content-awarely at a click of a button. The Spiral tool lets you create effects in the form of circular, random, or ring patterns. You can even save the result as a new layer for future use. This feature also lets you create 3D effects, including rings, hybrid rings, and crescents. What It Does: One of the most popular tools in Photoshop is the Layer Style feature. Layer Style feature. Layer Styles provide additional control over the way Photoshop converts your color values. You can use this tool to create an impressive-looking global effect, add depth and effects to your images, and change colors to create a new style. The Levels tool lets you adjust the white, black, and mid-tones in your images. This tool gives you the ability to easily change the overall levels of your image. The tool also includes a histogram that allows you to see the contrast in your image. In Photoshop, you can use the various vector tools to draw objects or edit their appearances. They permit you to easily adapt, resize, rotate, adjust the value of colors for fine adjustments, or draw and smooth paths. You can create special effects like text, graphics and animations. The Playback panel is a quick way to get to images that have been saved in jpg.,png.,tiff.,psd, Flash or other formats. You can also get to images saved in the Photoshop.psd format. Finally, you can exit the Photoshop workspace to return to your Quick Launch toolbar. e3d0a04c9c

Photoshop Creative Cloud is Adobe's subscription service for the common user. With the service, users get access to a wide range of apps, including Photoshop, Lightroom, Dreamweaver and more. Depending on your needs, Photoshop may be the best option. The software is a popular choice among pro photographers, graphic designers, and web developers. Photography enthusiasts will find it a no-brainer for on-the-go editing. Photoshop offers advanced tools and enthusiasts alike. With its impressive feature set, the software is a great choice if you have a high-level of computer expertise. There were three main features: the ability to change the color of pixels; the ability to add or remove objects; and a simple compositing tool. Even though the software still only had eight features, it became widely popular, and in 1993 the first version of Photoshop was released with 32 features. By 1994, there were 103 features. Before I worked for Adobe in 2018, I was a photographer and videographer in the Bay Area. I had a lot of experience with other companies' products, and I'd be willing to bet that I could tell you the name of all the features of Photoshop before I could tell you the name of the latest release of Premiere Pro. I was a diehard Photoshop user, and I worked as a "Creative Producer" for the company, creating photo stories for our print publications and apps. When Adobe acquired us, they took on our brand and name, but they didn't change our mission. We don't just make software for photographers. What I'm trying to say is, they built us as an elite team of creatives, designers, and production house that can make any project happen.

download photoshop 21.0 3 mac photoshop 365 download download photoshop cs6 365s download photoshop download photoshop how do i download more shapes in photoshop photoshop cc 357 mb download 35mm film effect photoshop download photoshop download photoshop and photoshop cc 357 mb download 35mm film effect photoshop download photoshop download photoshop cc 357 mb download 35mm film effect photoshop download photoshop cc 357 mb download 35mm film effect photoshop download photoshop cc 357 mb download 35mm film effect photoshop download photoshop cc 357 mb download 35mm film effect photoshop download photoshop cc 357 mb download 35mm film effect photoshop download photoshop cc 357 mb download 35mm film effect photoshop download photoshop cc 357 mb download 35mm film effect photoshop download photoshop cc 357 mb download 35mm film effect photoshop download 35mm film effect photoshop download 35mm film effect photoshop cc 357 mb download 35mm film effect photoshop download 35mm film effect photoshop download 35mm film effect pho cc 357 mb free download photoshop cc 2014 download 357 mb

When it comes to design, there's no better software than Adobe XD. It's able to be easily embedded into web pages or even a mobile app. So what does that mean for you? For one, designers are able to create and modify their design in a seamless way without having to involve the developers. What's even better is this tool is able to connect all the apps thanks to Adobe XD's cloud platform. So you can now share your design tap and tinker with the tool in real-time as well. With Photoshop Creative Cloud, and Photoshop for Digital Photographers you can now manage your creative assets, create artboards, and create and publish consistent layouts and galleries. All of your assets and data are kept together in the cloud. When designing for the web or print you can save images, patterns, and fonts to the cloud, so when you create a new website or print project the information will be available. Adobe's new Style Transfer option has been a welcome addition to our editing and graphic software for a long time. With this update, it now allows you to use the style transfer option to guickly copy an existing style from photos and artwork into your graphic. The graphic becomes compatible with the style instantly. Photoshop CC will also ship with Adobe Camera Raw (ACR) 7.6 which is a free Adobe update for Photoshop CC 2015 and Elements 2016. And Adobe Photoshop Elements 16 also includes a number of new usability features and capabilities including:

- New Quick Mask panel, which makes it easier to make precise and accurate selections
- The addition of more than 50 new Free Transform and Warp Editing tools
- New Contour Path tools (including: "Auto Pathfinder", "Polygonal Approximation", and "Add Edge Loops") which make working with curves easier
- New Reverse Edge tools (including: "Add Reverse Edge Loops", "Convert Polygonal", and "Add Line Segments") add to the ability to reverse the flow of edges
- New Mask grains
- New Associations panel add-on for pinpointing the exact click location within an image
- New Brush Tool panel add-on for brushing over areas of a photo or photo layer simultaneously
- New Content-Aware Move tools that bring together intelligent content-aware techniques and tools to render more realistic results
- Faster performance by making AI technology work even faster

With the latest update, you can now discard your undo history and immediately save a file without losing your changes in real-time, and easily see and preview the changes you make. It helps you to save time and improve editing performance. You can edit the view. The viewing tools allow you to quickly re-size and move the content on a page. This facilitates the editing process and helps designers to identify any page or screen works that need to be fixed. You can even zoom in on a page to view long, complicated illustration. You can even zoom out to view content from a distance. The update has new tools that allow you to edit video directly in Photoshop. It lets you remove or add clips inside the timeline, adjust settings, frame the movie, enhance the color, and more. You can also play the video in the editor itself. To make this hobby a compulsive addiction, try the plethora of Adobe offers for Photography. With the Adobe Creative Suite, users can get an easy and holistic view of their creative options, and each option will pretty much perform similar to the other users. Besides the free online trials, a user can subscribe to the Creative Cloud for more options. This World adds up to the further development of the already well-established, multi-faceted and international design magazine, which from its beginning took place as the voice of modern design. At the beginning, there were only two major nodes of this world - Johannesburg, South Africa, and Tokyo, Japan - and only two colleagues from that time - Uwe Brauer and Ewald Homann, and the third editor in chief was the German Friederike Gleich in Berlin. Since then, the organization has been actively expanding, be it through cities in northwestern Africa to Dhaka, Bangladesh and also the UK.

https://soundcloud.com/sackensfilksynch1984/sap-accounting-software-free-download-crack58 https://soundcloud.com/ciausudjonya/spasswd-013rar https://soundcloud.com/opojtriyaa/stat-transfer-free-download-full-version

https://soundcloud.com/jeltihigmanj/second-life-hack-v271-password https://soundcloud.com/oydenmagicop/vyasa-mahabharata-in-telugu-pdf-free-download

The program is a raster graphic designers use Photoshop to edit and correct images, create composites, retouch images, remove blemishes and flaws from images as well as create animations and visual effects. Photoshop can be used in intensive and occasional users and hobbvists. A digital imaging program is used for many different projects including retouching, layout, digital compositing, image processing and creation of animation. Photoshop delivers a range of tools that are used by professional and amateur users alike for such projects. Photoshop is a widely used tool on the web by designers, web developers and indie graphic designers. It is a targeted download software used mainly by graphic designers for modifying images and removing flaws. Graphic designers use Photoshop to create a variety of projects by using popular imaging tools such as retouching, digital compositing and image processing. Whether you are doing a simple image modification or creating a complex image compositing, Photoshop is the tool you need to make it happen. It is a digital imaging software used by many professional users and hobbyists. Photoshop is a raster graphics editor. The file you work with in Photoshop is the computer's memory of the pixels from your original image. The images captured by your computer's camera are already in pixel form. If you look at the monitor, you will see pixels. Your computer may be using one, two, or more monitors. All of those monitors can be thought of as "pixels."

https://sprachennetz.org/advert/80-photoshop-camera-raw-presets-free-download-top/

https://cambodiaonlinemarket.com/download-free-adobe-photoshop-cc-2019-version-20-hacked-activation-code-latest-update-2022/

http://moonreaderman.com/adobe-photoshop-7-free-download-repack/

https://susanpalmerwood.com/wp-content/uploads/2023/01/thantra.pdf https://instafede.com/wp-content/uploads/2023/01/Download Software Photoshop Windows 10 Gratis BEST.pdf

https://ibipti.com/wp-content/uploads/2023/01/giaast.pdf

https://www.easyblogging.in/wp-content/uploads/2023/01/comval.pdf

https://explorerea.com/anurag-10-in-photoshop-cs3-download-32-bit-repack/

https://marstonstelecoms.com/wp-content/uploads/2023/01/arihamp.pdf https://www.drbonesonline.com/wp-content/uploads/2023/01/catwyll.pdf

 $\underline{https://fam-dog.ch/advert/adobe-photoshop-2021-version-22-1-1-download-free-with-keygen-x32-64-latest-update-2022/2012-1-1-download-free-with-keygen-x32-64-latest-update-2022/2012-1-download-free-with-keygen-x32-64-latest-update-2022/2012-1-download-free-with-keygen-x32-64-latest-update-2022/2012-1-download-free-with-keygen-x32-64-latest-update-2022/2012-1-download-free-with-keygen-x32-64-latest-update-2022/2012-1-download-free-with-keygen-x32-64-latest-update-2022/2012-1-download-free-with-keygen-x32-64-latest-update-2022/2012-1-download-free-with-keygen-x32-64-latest-update-2022/2012-1-download-free-with-keygen-x32-64-latest-update-2022/2012-1-download-free-with-keygen-x32-64-latest-update-2022-1-download-free-with-keygen-x32-64-latest-update-2022-1$ http://jeunvie.ir/wp-content/uploads/2023/01/olensaf.pdf

https://articlebeast.online/download-free-photoshop-2021-version-22-3-1-with-full-keygen-lifetime-activation-code-win-mac-x32-64-hot-2023/ https://bangexclusive.com/2023/01/01/realistic-watercolor-photoshop-template-mockup-free-download-verified/

https://www.dpfremovalnottingham.com/2023/01/01/photoshop-license-keygen-windows-10-11-64-bits-lifetime-patch-2022/

https://teenmemorywall.com/wp-content/uploads/2023/01/E Shram Card Photoshop Action Free Download LINK.pdf

https://www.easyblogging.in/wp-content/uploads/2023/01/dardwi.pdf https://mammothminerockshop.com/adobe-photoshop-tutorial-software-free-download-upd/

https://articlebeast.online/photoshop-app-download-in-windows-10-verified/

http://itsasistahthing.com/?p=3787

https://vv411.com/advert/photoshop-cc-2018-version-19-activation-code-3264bit-latest-update-2022/ https://postlistinn.is/wp-content/uploads/2023/01/Adobe Photoshop Latest Version Download For Pc NEW.pdf

https://www.lavozmagazine.com/advert/adobe-photoshop-cc-2015-free-download-softonic-fixed/

https://purosautosindianapolis.com/?p=32238

 $\underline{https://www.bizreviews.in/wp\text{-}content/uploads/2023/01/Adobe\text{-}Photoshop\text{-}Elements\text{-}2019\text{-}Download\text{-}Mac\text{-}Free.pdf}$ 

https://projfutr.org/wp-content/uploads/2023/01/neetale.pdf https://nelsonescobar.site/adobe-photoshop-download-free-download-fixed/

https://1w74.com/wp-content/uploads/2023/01/Adobe Photoshop Software Download PATCHED.pdf http://www.viki-vienna.com/assets/yirwat.pdf

https://goldcoastuae.com/wp-content/uploads/2023/01/linnity.pdf

https://www.bg-frohheim.ch/bruederhofweg/advert/photoshop-download-apk-android-repack/

http://videogamefly.com/wp-content/uploads/2023/01/whalau.pdf

http://peninsular-host.com/autosmotos.es/advert/how-to-download-a-photoshop-updated/

https://vik3.media/wp-content/uploads/2023/01/Adobe-Photoshop-X64-Download-PORTABLE.pdf

https://xn--80aagyardii6h.xn--p1ai/wp-content/uploads/2023/01/adobe-photoshop-2022-version-2341-download-serial-key-activation-key-win-mac-x64-2022.pdf

https://www.riobrasilword.com/2023/01/01/photoshop-tutorial-in-hindi-free-download-top/ https://www.dreamvicinity.com/download-photoshop-default-brushes-exclusive/

https://arlingtonliquorpackagestore.com/download-photoshop-7-0-free-download-top/

https://swisshtechnologies.com/wp-content/uploads/2023/01/bertuli.pdf

https://www.alltagsunterstuetzung.at/advert/template-jas-wanita-photoshop-free-download-top-2/

Since Windows Memory is put into the Windows Timeline, this virtual session is available for Windows users to "Restore to" (or "replay") in case they need to revert changes or activities performed in the past. In addition, the Windows Timeline can be used in a virtual session for providing on-screen guidelines with on-screen support for turning the Windows installation into a dual-boot or similar environment. The list of top ten tools and features to develop and embed in the future are also being tested with time and shall continue to improve for designers. Here we go:

Sketching • Let your free-flow sketches give life to the design • Create down to earth and professional sketches all in one single click. • Whether you are working on a smartphone, tablet, or laptop – Sketch is available everywhere. • Sketch helps you explore your ideas & discover new solutions for tough problems effortlessly. On a screen, the user is surrounded by a frame of black. The user can move the image within this black frame. As we move the object, the more the image is reflected within the screen. Once the user is satisfied, it is time to save the image. After saving the file of the image, we can utilize it on the web.